<span id="page-0-2"></span>**moptimize( ) —** Model optimization

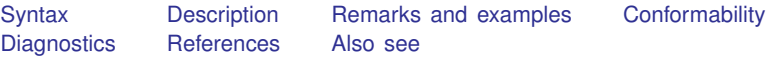

# <span id="page-0-0"></span>**Syntax**

If you are reading this entry for the first time, skip down to [Description](#page-23-0) and to [Remarks and examples,](#page-23-1) and more especially, to [Mathematical statement of the moptimize\( \) problem](#page-24-0) under Remarks and examples.

Syntax is presented under the following headings:

[Step 1: Initialization](#page-0-1) [Step 2: Definition of maximization or minimization problem](#page-1-0) [Step 3: Perform optimization or perform a single function evaluation](#page-3-0) [Step 4: Post, display, or obtain results](#page-3-1) [Utility functions for use in all steps](#page-4-0) [Definition of M](#page-5-0) [Setting the sample](#page-5-1) [Specifying dependent variables](#page-5-2) [Specifying independent variables](#page-5-3) [Specifying constraints](#page-7-0) [Specifying weights or survey data](#page-7-1) [Specifying clusters and panels](#page-8-0) [Specifying optimization technique](#page-8-1) [Specifying initial values](#page-9-0) [Performing one evaluation of the objective function](#page-10-0) [Performing optimization of the objective function](#page-10-1) [Tracing optimization](#page-11-0) [Specifying convergence criteria](#page-12-0) [Accessing results](#page-13-0) [Stata evaluators](#page-16-0) [Advanced functions](#page-16-1) [Syntax of evaluators](#page-16-2) [Syntax of type lf evaluators](#page-18-0) [Syntax of type d evaluators](#page-18-1) Syntax of type  $If^*$  evaluators [Syntax of type gf evaluators](#page-19-1) [Syntax of type q evaluators](#page-20-0) [Passing extra information to evaluators](#page-21-0) [Utility functions](#page-21-1)

#### <span id="page-0-1"></span>**Step 1: Initialization**

 $M =$  $M =$ moptimize\_init()

# <span id="page-1-0"></span>**Step 2: Definition of maximization or minimization problem**

In each of the functions, the last argument is optional. If specified, the function sets the value and returns *void*. If not specified, no change is made, and instead what is currently set is returned.

```
(varies)moptimize_init_which(M, \{ "max" | "min" \})(varies) moptimize init evaluator(M, &functionname())
(varies) moptimize init evaluator(M, "programname")
(varies)evaluatortype(M, evaluatortype)
(varies)moptimize_init_negH(M, \{ "off" | "on" } )(varies) moptimize_init_touse(M, "tousevarname")
(varies) moptimize init ndepvars(M, D)
(varies) moptimize init depvar(M, j, y)
(varies)moptimize_init_eq_n(M, m)(varies) moptimize_init_eq_indepvars(M, i, X)(varies)moptimize_init_eq_cons(M, i, \{ "on" | "off" } )(varies)moptimize_init_eq_offset(M, i, o)(varies) moptimize_init_eq_exposure(M, i, t)(varies) moptimize init eq name(M, i, name)
(varies) moptimize init eq colnames(M, i, names)
(varies)moptimize_init_eq_coefs(M, i, b0)(varies) moptimize_init_constraints(M, Cc)(varies)moptimize_init_search(M, \{ "on" | "off" } )(varies)moptimize_init_search_random(M, \{ "off" | "on" } )(varies)moptimize_init_search_repeat(M, nr)
(varies) moptimize init search bounds(M, i, minmax)
(varies) moptimize init search rescale(M, { "on" | "off" })
```

```
(varies)moptimize_init_weight(M, w)(varies) moptimize init weighttype(M, weighttype)
(varies)moptimize_init_cluster(M, c)
(varies)moptimize_init_svy(M, \{ "off" | "on" \})(varies)moptimize_init_by(M, bv)(varies) moptimize_init_nuserinfo(M, n_user)
(varies) moptimize init userinfo(M, l, Z)
(varies) moptimize init technique(M, technique)
(varies) moptimize init vcetype(M, vcetype)
(varies) moptimize init nmsimplexdeltas(M, delta)
(varies) moptimize init gnweightmatrix(M, W)
(varies)singularHmethod(M, singularHmethod)
(varies) moptimize init conv maxiter(M, maxiter)
(varies)moptimize_init_conv_warning(M, \{ "on" | "off" } )(varies)moptimize_init_conv_ptol(M, ptol)(varies)moptimize_init_conv_vtol(M, vtol)
moptimize_init_conv_nrtol(M, nrtol)
(varies) moptimize_init_conv_ignorenrtol(M, \{ "off" | "on" \})(varies) moptimize init iterid(M, id)
(varies)moptimize_init_valueid(M, id)
(varies) moptimize init tracelevel(M, tracelevel)
(varies)moptimize_init_trace_ado(M, \{ "off" | "on" \})(varies)moptimize_init_trace_dots(M, \{ "off" | "on" } )(varies)moptimize_init_trace_value(M, \{ "on" | "off" } )(varies)moptimize_init_trace_tol(M, \{ "off" | "on" \})(varies)moptimize_init_trace_step(M, \{ "off" | "on" \})(varies) moptimize_init_trace_coefdiffs(M, \{ "off" | "on" } )(varies)moptimize_init_trace_coefs(M, \{ "off" | "on" } )(varies) moptimize_init_trace_gradient(M, \{ "off" | "on" } )(varies)moptimize_init_trace_Hessian(M, \{ "off" | "on" } )
```

```
(varies)evaluations(M, \{ "off" | "on" \})
```
 $(varies)$  [moptimize](#page-16-4)\_init\_verbose( $M$ ,  $\{ "on" | "off" \})$ 

# <span id="page-3-0"></span>**Step 3: Perform optimization or perform a single function evaluation**

```
void moptimize(M)
real scalar moptimize(M)
void moptimize evaluate(M)
real scalarmoptimize_evaluate(M)
```
# <span id="page-3-1"></span>**Step 4: Post, display, or obtain results**

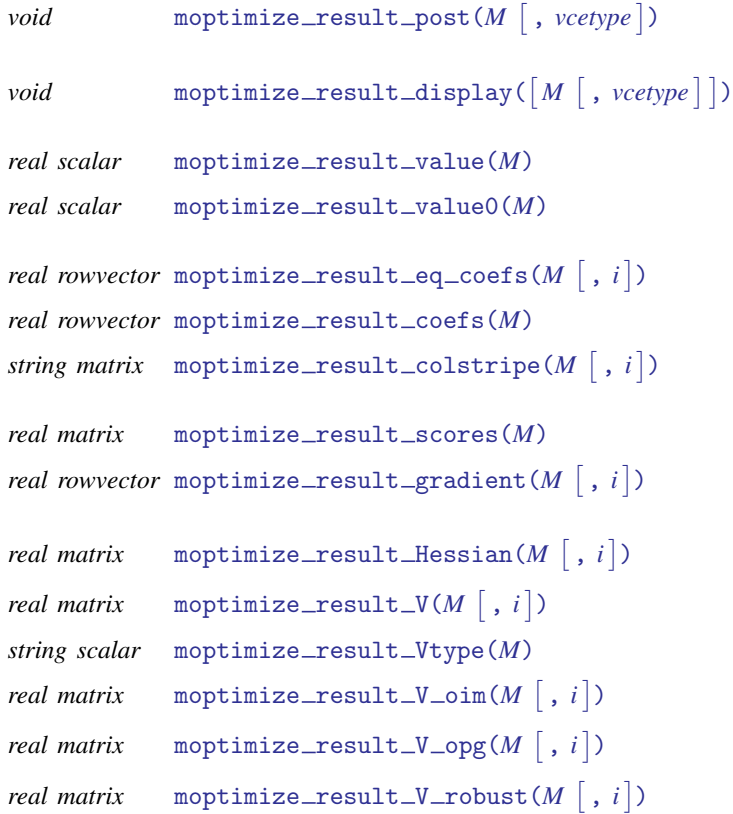

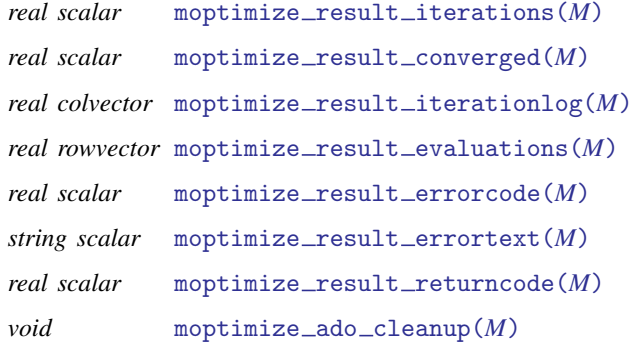

# <span id="page-4-0"></span>**Utility functions for use in all steps**

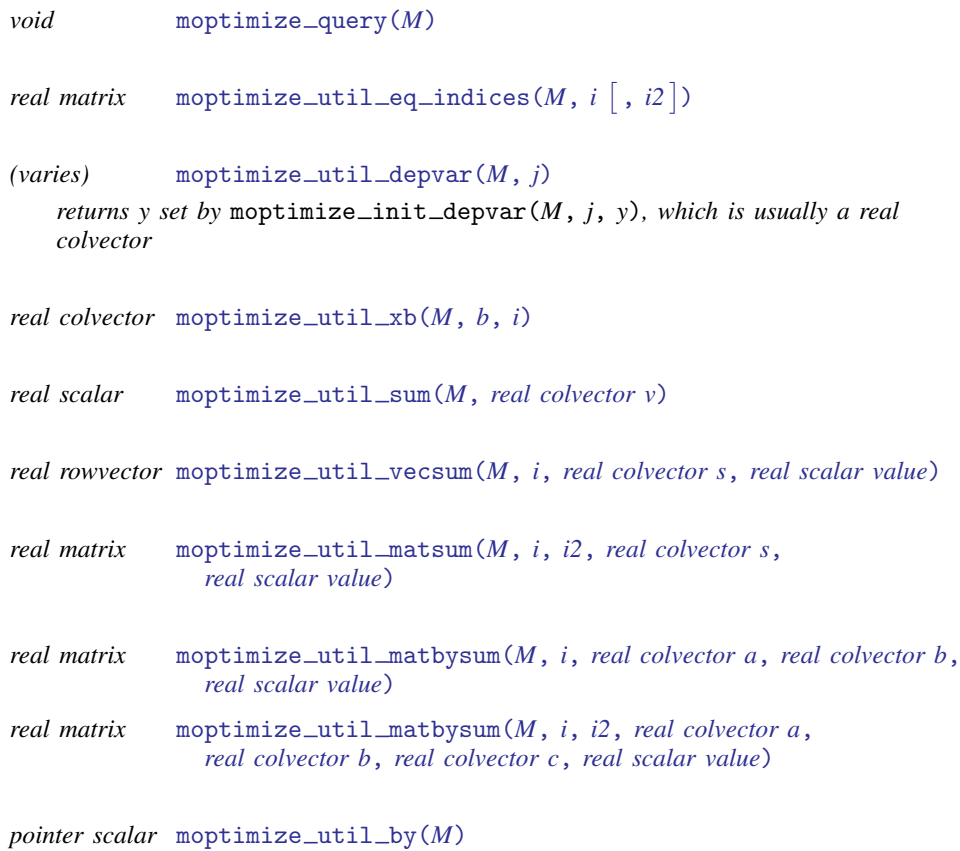

#### <span id="page-5-0"></span>**Definition of M**

*M*, if it is declared, should be declared transmorphic. *M* is obtained from moptimize init() and then passed as an argument to the other moptimize() functions.

<span id="page-5-1"></span>moptimize\_init() returns *M*, called an moptimize() problem handle. The function takes no arguments. *M* holds the information about the optimization problem.

#### **Setting the sample**

Various moptimize\_init\_\*() functions set values for dependent variables, independent variables, etc. When you set those values, you do that either by specifying Stata variable names or by specifying Mata matrices containing the data themselves. Function moptimize\_init\_touse() specifies the sample to be used when you specify Stata variable names.

<span id="page-5-4"></span>moptimize\_init\_touse(*[M](#page-5-0)*, "*tousevarname*") specifies the name of the variable in the Stata dataset that marks the observations to be included. Observations for which the Stata variable is nonzero are included. The default is "", meaning all observations are to be used.

You need to specify *tousevarname* only if you specify Stata variable names in the other moptimize\_init\_\*() functions, and even then it is not required. Setting tousevar when you specify the data themselves via Mata matrices, whether views or not, has no effect.

#### <span id="page-5-2"></span>**Specifying dependent variables**

*D* and *j* index dependent variables:

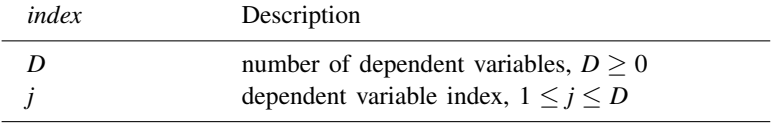

*D* and *j* are real scalars.

You set the dependent variables one at a time. In a particular optimization problem, you may have no dependent variables or have more dependent variables than [equations.](#page-5-3)

- <span id="page-5-6"></span>moptimize init depvar $(M, j, y)$  $(M, j, y)$  $(M, j, y)$  sets the *j*th dependent variable to be *y*. *y* may be a string scalar containing a Stata variable name that in turn contains the values of the *j*th dependent variable, or *y* may be a real colvector directly containing the values.
- <span id="page-5-5"></span>moptimize init ndepvars  $(M, D)$  $(M, D)$  $(M, D)$  sets the total number of dependent variables. You can set *D* before defining dependent variables, and that speeds execution slightly, but it is not necessary because *D* is automatically set to the maximum *j*.

#### <span id="page-5-3"></span>**Specifying independent variables**

Independent variables are defined within parameters or, equivalently, equations. The words parameter and equation mean the same thing. *m*, *i*, and *i2* index parameters:

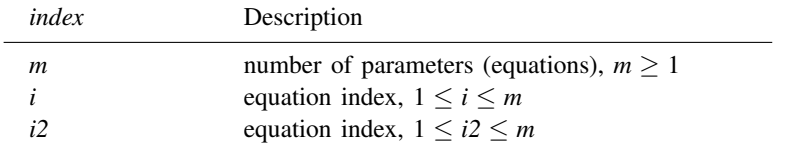

*m*, *i*, and *i2* are real scalars.

<span id="page-6-4"></span>The function to be optimized is  $f(p_1, p_2, \ldots, p_m)$ . The *i*th parameter (equation) is defined as

$$
pi = Xi \times bi' +oi + ln(ii) : + b0i
$$

where

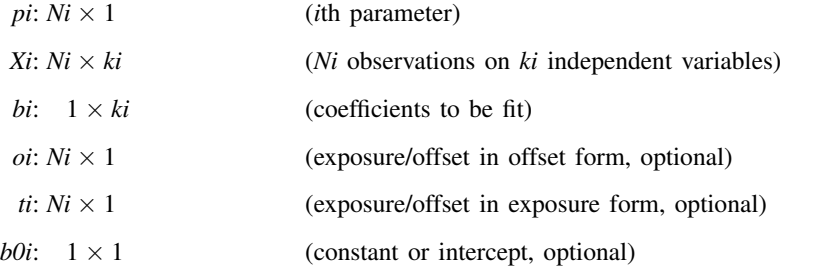

Any of the terms may be omitted. The most common forms for a parameter are  $pi = Xi \times bi' + b0i$ (standard model),  $pi = Xi \times bi'$  (no-constant model), and  $pi = b0i$  (constant-only model).

<span id="page-6-3"></span>In addition, define  $b: 1 \times K$  as the entire coefficient vector, which is to say,

 $b = (b1, [b01, b2, [b02, b2, \ldots])$ 

That is, because *bi* is  $1 \times ki$  for  $i = 1, 2, ..., m$ , then *b* is  $1 \times K$ , where  $K = \sum_i ki + ci$ , where *ci* is 1 if equation *i* contains an intercept and is 0 otherwise. Note that *bi* does not contain the constant or intercept, if there is one, but *b* contains all the coefficients, including the intercepts. *b* is called the full set of coefficients.

<span id="page-6-0"></span>Parameters are defined one at a time by using the following functions:

- [m](#page-5-3)optimize init eq  $_n(M, m)$  $_n(M, m)$  $_n(M, m)$  sets the number of parameters. Use of this function is optional; *m* will be automatically determined from the other moptimize init eq  $*$  () functions you issue.
- <span id="page-6-1"></span>mopt[i](#page-5-3)mize init eq indepvars  $(M, i, X)$  $(M, i, X)$  $(M, i, X)$  sets X to be the data (independent variables) for the *i*th parameter. *X* may be a  $1 \times ki$  string rowvector containing Stata variable names, or *X* may be a string scalar containing the same names in space-separated format, or *X* may be an  $Ni \times ki$  real matrix containing the data for the independent variables. Specify *X* as "" to omit term  $Xi \times bi'$ , for instance, as when fitting a constant-only model. The default is "".
- <span id="page-6-2"></span>moptimize\_init\_eq\_cons([M](#page-5-0), *[i](#page-5-3)*, { "on" | "off" }) specifies whether the equation for the *i*th parameter includes *b0i*, a constant or intercept. Specify "on" to include *b0i*, "off" to exclude it. The default is "on".
- <span id="page-7-2"></span>mopt[i](#page-5-3)mize\_init\_eq\_offset $(M, i, o)$  $(M, i, o)$  $(M, i, o)$  specifies *oi* in the equation for the *i*th parameter. *o* may be a string scalar containing a Stata variable name, or  $\sigma$  may be an  $Ni \times 1$  real colvector containing the offsets. The default is "", meaning term *oi* is omitted. Parameters may not have both *oi* and ln(*ti*) terms.
- <span id="page-7-3"></span>mopt[i](#page-5-3)mize\_init\_eq\_exposure( $M$ ,  $i$ ,  $t$ ) specifies  $t$ *i* in term  $\ln(t)$  of the equation for the *i*th parameter. *t* may be a string scalar containing a Stata variable name, or *t* may be an  $Ni \times 1$ real colvector containing the exposure values. The default is  $" "$ , meaning term  $ln(it)$  is omitted.
- <span id="page-7-4"></span>mopt[i](#page-5-3)mize\_init\_eq\_name(*[M](#page-5-0)*, *i*, *name*) specifies a string scalar, *name*, to be used in the output to label the *i*th parameter. The default is to use an automatically generated name.
- <span id="page-7-5"></span>mopt[i](#page-5-3)mize init eq colnames  $(M, i, \text{names})$  $(M, i, \text{names})$  $(M, i, \text{names})$  specifies a  $1 \times ki$  string rowvector, *names*, to be used in the output to label the coefficients for the *i*th parameter. The default is to use automatically generated names.

### <span id="page-7-0"></span>**Specifying constraints**

Linear constraints may be placed on the coefficients, *b*, which may be either within equation or between equations.

<span id="page-7-6"></span>moptimize init constraints (*[M](#page-5-0)*, *Cc*) specifies an  $R \times K + 1$  real matrix, *Cc*, that places *R* linear restrictions on the  $1 \times K$  [full set of coefficients,](#page-6-3) *b*. Think of *Cc* as being  $(C, c)$ ,  $C: R \times K$ and *c*:  $R \times 1$ . Optimization will be performed subject to the constraint  $Cb' = c$ . The default is no constraints.

#### <span id="page-7-1"></span>**Specifying weights or survey data**

You may specify weights, and once you do, everything is automatic, assuming you implement your [evaluator](#page-16-2) by using the provided [utility functions](#page-21-1).

- <span id="page-7-7"></span>moptimize init weight  $(M, w)$  $(M, w)$  $(M, w)$  specifies the weighting variable or data. *w* may be a string scalar containing a Stata variable name, or *w* may be a real colvector directly containing the weight values. The default is "", meaning no weights.
- <span id="page-7-8"></span>moptimize init weighttype(*[M](#page-5-0)*, *weighttype*) specifies how *w* is to be treated. *weighttype* may be "fweight", "aweight", "pweight", or "iweight". You may set *w* first and then *weighttype*, or the reverse. If you set *w* without setting *weighttype*, then "fweight" is assumed. If you set *weighttype* without setting *w*, then *weighttype* is ignored. The default *weighttype* is "fweight".

Alternatively, you may inherit the full set of [survey settings](http://www.stata.com/manuals13/svysvyset.pdf#svysvyset) from Stata by using moptimize\_init\_svy(). If you do this, do not use moptimize\_init\_weight(), moptimize\_init\_weighttype(), or moptimize\_init\_[cluster\(\)](#page-8-3). When you use the survey settings, everything is nearly automatic, assuming you use the provided [utility functions](#page-21-1) to implement your [evaluator](#page-16-2). The proviso is that your evaluator must be of *[evaluatortype](#page-16-2)* 1f, 1f\*, gf, or q.

<span id="page-7-9"></span>moptimize init svy $(M, \{ "off" | "on" \})$  $(M, \{ "off" | "on" \})$  $(M, \{ "off" | "on" \})$  specifies whether Stata's survey settings should be used. The default is "off". Using the survey settings changes the default *[vcetype](#page-14-9)* to "svy", which is equivalent to "robust".

#### <span id="page-8-0"></span>**Specifying clusters and panels**

Clustering refers to possible nonindependence of the observations within groups called clusters. A cluster variable takes on the same value within a cluster and different values across clusters. After setting the cluster variable, there is nothing special you have to do, but be aware that clustering is allowed only if you use a type 1f, 1f\*, gf, or q [evaluator.](#page-16-2) moptimize\_init\_cluster() allows you to set a cluster variable.

Panels refer to likelihood functions or other objective functions that can only be calculated at the panel level, for which there is no observation-by-observation decomposition. Unlike clusters, these panel likelihood functions are difficult to calculate and require the use of type d or gf [evaluator](#page-16-2). A panel variable takes on the same value within a panel and different values across panels. moptimize\_init\_by() allows you to set a panel variable.

You may set both a cluster variable and a panel variable, but be careful because, for most likelihood functions, panels are mathematically required to be nested within cluster.

- <span id="page-8-3"></span>moptimize init cluster  $(M, c)$  $(M, c)$  $(M, c)$  specifies a cluster variable. *c* may be a string scalar containing a Stata variable name, or *c* may be a real colvector directly containing the cluster values. The default is "", meaning no clustering. If clustering is specified, the default *[vcetype](#page-14-9)* becomes "robust".
- <span id="page-8-4"></span>moptimize init by  $(M, by)$  $(M, by)$  $(M, by)$  specifies a panel variable and specifies that only panel-level calculations are meaningful. *by* may be a string scalar containing a Stata variable name, or *by* may be a real colvector directly containing the panel ID values. The default is "", meaning no panels. If panels are specified, the default *[vcetype](#page-14-9)* remains unchanged, but if the opg variance estimator is used, the opg calculation is modified so that it is clustered at the panel level.

#### <span id="page-8-1"></span>**Specifying optimization technique**

Technique refers to the numerical methods used to solve the optimization problem. The default is Newton–Raphson maximization.

- <span id="page-8-2"></span>moptimize init which(*[M](#page-5-0)*, { "max" | "min" }) sets whether the maximum or minimum of the objective function is to be found. The default is "max".
- <span id="page-8-5"></span>moptimize\_init\_technique(*[M](#page-5-0)*, *technique*) specifies the technique to be used to find the coefficient vector  $b$  that maximizes or minimizes the objective function. Allowed values are

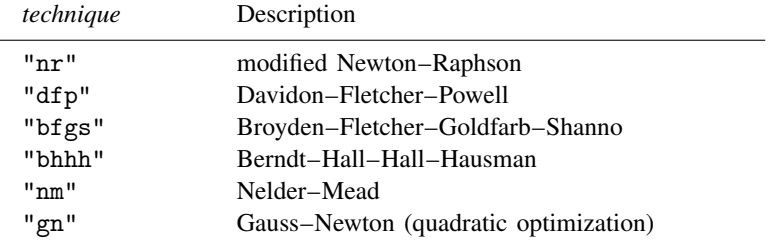

The default is "nr".

You can switch between "nr", "dfp", "bfgs", and "bhhh" by specifying two or more of them in a space-separated list. By default, moptimize() will use an algorithm for five iterations before switching to the next algorithm. To specify a different number of iterations, include the number after the technique. For example, specifying moptimize\_init\_technique $(M,$ "bhhh 10 nr 1000") requests that moptimize() perform 10 iterations using the Berndt–Hall– Hall–Hausman algorithm, followed by 1,000 iterations using the modified Newton–Raphson algorithm, and then switch back to Berndt–Hall–Hall–Hausman for 10 iterations, and so on. The process continues until [convergence](#page-12-0) or until *[maxiter](#page-12-0)* is exceeded.

<span id="page-9-5"></span>moptimize init singularHmethod(*[M](#page-5-0)*, *singularHmethod*) specifies the action to be taken during optimization if the Hessian is found to be singular and the *technique* requires the Hessian be of full rank. Allowed values are

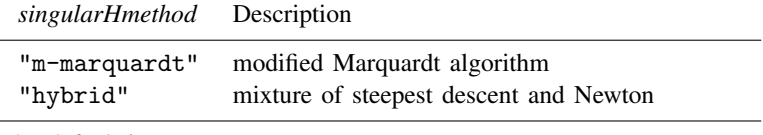

The default is "m-marquardt". "hybrid" is equivalent to ml's difficult option; see [R] [ml](http://www.stata.com/manuals13/rml.pdf#rml).

<span id="page-9-4"></span>moptimize init nmsimplexdeltas(*[M](#page-5-0)*, *delta*) is for use with Nelder–Mead, also known as technique nm. This function sets the values of *delta* to be used, along with the initial parameters, to build the simplex required by Nelder–Mead. Use of this function is required only in the Nelder–Mead case. The values in *delta* must be at least 10 times larger than *[ptol](#page-12-0)*. The initial simplex will be  $\{p, p + (d_1, 0, \ldots, 0), p + (0, d_2, 0, \ldots, 0), \ldots, p + (0, 0, \ldots, 0, d_K)\}.$ 

# <span id="page-9-0"></span>**Specifying initial values**

Initial values are values you optionally specify that via a search procedure result in starting values that are then used for the first iteration of the optimization technique. That is,

(optimization (searching) technique) initial values  $-\rightarrow$  starting values  $-\rightarrow$  final results

<span id="page-9-1"></span>Initial values are specified [parameter](#page-6-4) by parameter.

mopt[i](#page-5-3)mize init eq coefs  $(M, i, b0)$  $(M, i, b0)$  $(M, i, b0)$  sets the initial values of the coefficients for the *i*th parameter to be  $b0$ :  $1 \times (ki + ci)$ . The default is  $(0, 0, \ldots, 0)$ .

The following functions control whether searching is used to improve on the initial values to produce better starting values. In addition to searching a predetermined set of hardcoded starting values, there are two other methods that can be used to improve on the initial values: random and rescaling. By default, random is off and rescaling is on. You can use one, the other, or both.

- <span id="page-9-2"></span>moptimize\_init\_search( $M$ , { "on" | "off" }) determines whether any attempts are to be made to improve on the initial values via a search technique. The default is "on". If you specify "off", the initial values become the starting values.
- <span id="page-9-3"></span>moptimize\_init\_search\_random(*[M](#page-5-0)*, { "off" | "on" }) determines whether the random method of improving initial values is to be attempted. The default is "off". Use of the random method is recommended when the initial values are or might be infeasible. Infeasible means that the function cannot be evaluated, which mechanically corresponds to the user-written evaluator returning a missing value. The random method is seldom able to improve on feasible initial values. It works well when the initial values are or might be infeasible.
- <span id="page-10-2"></span>moptimize\_init\_search\_repeat(*[M](#page-5-0)*, *nr*) controls how many times random values are tried if the random method is turned on. The default is 10.
- <span id="page-10-3"></span>mopt[i](#page-5-3)mize init search bounds  $(M, i, minmax)$  $(M, i, minmax)$  $(M, i, minmax)$  specifies the bounds for the random search. *minmax* is a  $1 \times 2$  real rowvector containing the minimum and maximum values for the *i*th parameter (equation). The default is  $(., .)$ , meaning no lower and no upper bounds.
- <span id="page-10-4"></span>moptimize\_init\_search\_rescale([M](#page-5-0), { "on" | "off" }) determines whether rescaling is attempted. The default is "on". Rescaling is a deterministic (not random) method. It also usually improves initial values, and usually reduces the number of subsequent iterations required by the optimization technique.

#### <span id="page-10-0"></span>**Performing one evaluation of the objective function**

<span id="page-10-5"></span>moptimize\_evaluate( $M$ ) and \_moptimize\_evaluate( $M$ ) perform one evaluation of the function evaluated at the [initial values.](#page-9-0) Results can be accessed by using [moptimize](#page-13-0)\_result\_ $*($ ), including first- and second-derivative-based results.

moptimize evaluate() and moptimize evaluate() do the same thing, differing only in that moptimize evaluate() aborts with a nonzero return code if things go badly, whereas moptimize evaluate() returns the real scalar [error code](#page-15-9). An infeasible initial value is an error.

<span id="page-10-1"></span>The evaluation is performed at the [initial values,](#page-9-0) not the [starting values,](#page-9-0) and this is true even if search is turned on. If you want to perform an evaluation at the starting values, then perform [optimization](#page-10-1) with *[maxiter](#page-12-0)* set to 0.

#### **Performing optimization of the objective function**

moptimize( $M$ ) and  $\text{moptimize}(M)$  perform optimization. Both routines do the same thing; they differ only in their behavior when things go badly. moptimize() returns nothing and aborts with error. moptimize() returns a real scalar [error code](#page-15-9). moptimize() is best for interactive use and often adequate for use in programs that do not want to consider the possibility that optimization might fail.

The optimization process is as follows:

- 1. The [initial values](#page-9-0) are used to create [starting values](#page-9-0). The value of the function at the starting values is calculated. If that results in a missing value, the starting values are declared infeasible. moptimize() aborts with return code 430; moptimize() returns a nonzero error code, which maps to 430 via moptimize\_result\_[returncode\(\)](#page-15-11). This step is called iteration 0.
- 2. The starting values are passed to the [technique](#page-8-1) to produce better values. Usually this involves the technique calculating first and second derivatives, numerically or analytically, and then stepping multiple times in the appropriate direction, but techniques can vary on this. In general, the technique performs what it calls one iteration, the result of which is to produce better values. Those new values then become the starting values and the process repeats.

An iteration is said to fail if the new coefficient vector is infeasible (results in a missing value). Then attempts are made to recover and, if those attempts are successful, optimization continues. If they fail, moptimize () aborts with error and  $\text{\textsterling}$  moptimize () returns a nonzero error code.

Other problems may arise, such as singular Hessians or the inability to find better values. Various fix-ups are made and optimization continues. These are not failures.

This step is called iterations 1, 2, and so on.

3. Step 2 continues either until the process [converges](#page-12-0) or until the [maximum number of iterations](#page-12-0) (*maxiter*) is exceeded. Stopping due to *maxiter* is not considered an error. Upon completion, programmers should check moptimize\_result\_[converged\(\)](#page-15-7).

<span id="page-11-0"></span>If optimization succeeds, which is to say, if moptimize() does not abort or  $\text{modrimize}$  () returns 0, you can use the [moptimize](#page-13-0) result  $*$  () functions to access results.

#### **Tracing optimization**

moptimize() and moptimize() will produce output like

Iteration 0:  $f(p) =$  ........ Iteration 1:  $f(p) =$  ........

You can change the  $f(p)$  to be "log likelihood" or whatever else you want. You can also change "Iteration".

<span id="page-11-1"></span>moptimize init iterid( $M$ , *id*) sets the string to be used to label the iterations in the iteration log. *id* is a string scalar. The default is "Iteration".

<span id="page-11-2"></span>moptimize init value id( $M$ , *id*) sets the string to be used to label the objective function value in the iteration log. *id* is a string scalar. The default is " $f(p)$ ".

Additional results can be displayed during optimization, which can be useful when you are debugging your [evaluator](#page-16-2). This is called tracing the execution.

<span id="page-11-3"></span>moptimize\_init\_tracelevel(*[M](#page-5-0)*, *tracelevel*) specifies the output to be displayed during the optimization process. Allowed values are

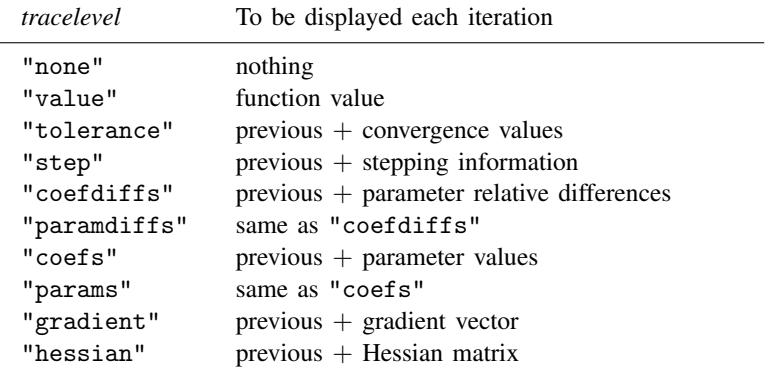

The default is "value".

Setting *tracelevel* is a shortcut. The other trace functions allow you to turn on and off individual features. In what follows, the documented defaults are the defaults when *tracelevel* is "value".

<span id="page-11-4"></span>moptimize init trace ado  $(M, \{ "off" | "on" \})$  $(M, \{ "off" | "on" \})$  $(M, \{ "off" | "on" \})$  traces the execution of evaluators written as ado-files. This topic is not discussed in this manual entry. The default is "off".

- <span id="page-12-3"></span>moptimize\_init\_trace\_dots( $M$ ,  $\{$  "off" | "on" }) displays a dot each time your evaluator is called. The default is "off".
- <span id="page-12-4"></span>moptimize\_init\_trace\_value( $M$ , { "on" | "off" }) displays the function value at the start of each iteration. The default is "on".
- <span id="page-12-5"></span>moptimize\_init\_trace\_tol( $M$ , { "off" | "on" }) displays the value of the calculated result that is compared with the effective [convergence](#page-12-0) criterion at the end of each iteration. The default is "off".
- <span id="page-12-6"></span>moptimize init trace step( $M$ ,  $\{$  "off"  $|$  "on"  $\}$ ) displays the steps within iteration. Listed are the value of objective function along with the word forward or backward. The default is "off".
- <span id="page-12-7"></span>moptimize\_init\_trace\_coefdiffs(*[M](#page-5-0)*, { "off" | "on" }) displays the coefficient relative differences from the previous iteration that are greater than the coefficient tolerance *ptol*. The default is "off".
- <span id="page-12-8"></span>moptimize\_init\_trace\_coefs( $M$ , { "off" | "on" }) displays the coefficients at the start of each iteration. The default is "off".
- <span id="page-12-9"></span>moptimize\_init\_trace\_gradient( $M$ , { "off" | "on" }) displays the gradient vector at the start of each iteration. The default is "off".
- <span id="page-12-10"></span><span id="page-12-0"></span>moptimize\_init\_trace\_Hessian( $M$ ,  $\{$  "off"  $|$  "on"  $\}$ ) displays the Hessian matrix at the start of each iteration. The default is "off".

#### **Specifying convergence criteria**

Convergence is based on several rules controlled by four parameters: *maxiter*, *ptol*, *vtol*, and *nrtol*. The first rule is not a convergence rule, but a stopping rule, and it is controlled by *maxiter*.

- <span id="page-12-1"></span>moptimize\_init\_conv\_maxiter(*[M](#page-5-0)*, *maxiter*) specifies the maximum number of iterations. If this number is exceeded, optimization stops and results are posted where they are accessible by using the moptimize\_result\_\*() functions, just as if convergence had been achieved. moptimize\_result\_converged(), however, is set to 0 rather than 1. The default *maxiter* is Stata's [c\(maxiter\)](http://www.stata.com/manuals13/pcreturn.pdf#pcreturn), which is usually 16,000.
- <span id="page-12-2"></span>moptimize init conv warning  $(M, \{$  $(M, \{$  $(M, \{$  "on"  $|$  "off"  $\}$ ) specifies whether the warning message "convergence not achieved" is to be displayed when this stopping rule is invoked. The default is "on".

Usually, convergence occurs before the stopping rule comes into effect. The convergence criterion is a function of three real scalar values: *ptol*, *vtol*, and *nrtol*. Let

 $b = \text{full}$  set of coefficients  $b\_prior$  = value of *b* from prior iteration  $v =$  value of objective function  $v\_prior$  = value of *v* from prior iteration  $g =$  gradient vector from this iteration  $H =$  Hessian matrix from this iteration Define, for maximization,

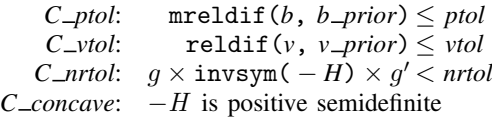

For minimization, think in terms of maximization of  $-f(p)$ . Convergence is declared when

(*C ptol* | *C vtol*) & *C nrtol* & *C concave*

The above applies in cases of derivative-based optimization, which currently is all [techniques](#page-8-1) except "nm" (Nelder–Mead). In the Nelder–Mead case, the criterion is

*C*  $ptol$ : mreldif(vertices of *R*)  $\leq ptol$  $C\_vtol$ : reldif(*R*)  $\lt$  *vtol* 

where  $R$  is the minimum and maximum values on the simplex. Convergence is declared when  $C_1$ *ptol*  $|C_1$ *vtol.* 

<span id="page-13-1"></span>The values of *ptol*, *vtol*, and *nrtol* are set by the following functions:

moptimize\_init\_conv\_ptol(*[M](#page-5-0)*, *ptol*) sets *ptol*. The default is 1e-6.

<span id="page-13-2"></span>moptimize\_init\_conv\_vtol(*[M](#page-5-0)*, *vtol*) sets *vtol*. The default is 1e-7.

<span id="page-13-3"></span>moptimize\_init\_conv\_nrtol(*[M](#page-5-0)*, *nrtol*) sets *nrtol*. The default is 1e-5.

<span id="page-13-4"></span>moptimize init conv ignorenrtol(*[M](#page-5-0)*, { "off" | "on" }) sets whether *C nrtol* should always be treated as true, which in effect removes the *nrtol* criterion from the convergence rule. The default is "off".

#### <span id="page-13-0"></span>**Accessing results**

Once you have successfully performed [optimization](#page-10-1), or you have successfully performed a [single](#page-10-1) [function evaluation,](#page-10-1) you may display results, post results to Stata, or access individual results.

<span id="page-13-5"></span>To display results, use moptimize\_result\_display().

- moptimize\_result\_display(*[M](#page-5-0)*) displays estimation results. Standard errors are shown using the default *[vcetype](#page-14-9)*.
- moptimize result display(*[M](#page-5-0)*, *[vcetype](#page-14-9)*) displays estimation results. Standard errors are shown using the specified *vcetype*.

Also there is a third syntax for use after results have been posted to Stata, which we will discuss below.

moptimize\_result\_display() without arguments (not even *M*) displays the estimation results currently posted in Stata.

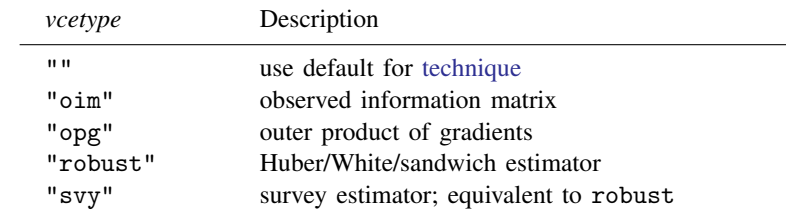

<span id="page-14-9"></span>*vcetype* specifies how the variance–covariance matrix of the estimators (VCE) is to be calculated. Allowed values are

> The default *vcetype* is oim except for technique bhhh, where it is opg. If survey, pweights, or clusters are used, the default becomes robust or svy.

<span id="page-14-0"></span>As an aside, if you set moptimize init vcetype () during initialization, that changes the default.

moptimize init vcetype(*[M](#page-5-0)*, *[vcetype](#page-14-9)*), *vcetype* being a string scalar, resets the default *vcetype*.

- <span id="page-14-1"></span>To post results to Stata, use moptimize\_result\_post().
	- moptimize\_result\_post( $M$ ) posts estimation results to Stata where they can be displayed with Mata function moptimize\_result\_post() (without arguments) or with Stata command ereturn display (see [P] [ereturn](http://www.stata.com/manuals13/pereturn.pdf#pereturn)). The posted VCE will be of the default *[vcetype](#page-14-9)*.
	- moptimize\_result\_post(*[M](#page-5-0)*, *[vcetype](#page-14-9)*) does the same thing, except the VCE will be of the specified *vcetype*.

The remaining moptimize\_result\_ $*$ () functions simply return the requested result. It does not matter whether results have been posted or previously displayed.

- <span id="page-14-3"></span><span id="page-14-2"></span>moptimize result value  $(M)$  $(M)$  $(M)$  returns the real scalar value of the objective function.
- moptimize\_result\_value0( $M$ ) returns the real scalar value of the objective function at the [starting values](#page-9-0).
- <span id="page-14-4"></span>mopt[i](#page-5-3)mize\_result\_eq\_coefs(*[M](#page-5-0)*  $\lceil$  , *i*  $\rceil$  ) returns the 1  $\times$   $(ki+ci)$  coefficient rowvector for the *i*th equation. If  $i \geq$  . or argument *i* is omitted, the  $1 \times K$  [full set of coefficients](#page-6-3) is returned.
- <span id="page-14-5"></span>moptimize\_result\_coefs( $M$ ) returns the  $1 \times K$  [full set of coefficients](#page-6-3).
- <span id="page-14-6"></span>mopt[i](#page-5-3)mize\_result\_colstripe( $M\left[ \ ,\ i\right]$  $M\left[ \ ,\ i\right]$ ) returns a  $(ki+ci)\times 2$  string matrix containing, for the *i*th equation, the equation names in the first column and the coefficient names in the second. If  $i \geq$  or argument *i* is omitted, the result is  $K \times 2$  $K \times 2$ .
- <span id="page-14-7"></span>[m](#page-5-3)optimize\_result\_scores(*[M](#page-5-0)*) returns an  $N \times m$  [\(evaluator types](#page-16-2) lf and lf\*), or an  $N \times K$  $N \times K$ (evaluator type gf), or an  $L \times K$  (evaluator type q) real matrix containing the observation-byobservation scores. For all other evaluator types,  $J(0,0,.)$  is returned. For evaluator types 1f and  $1f^*$ , scores are defined as the derivative of the objective function with respect to the [parameters.](#page-6-4) For evaluator type gf, scores are defined as the derivative of the objective function with respect to the [coefficients](#page-6-3). For evaluator type q, scores are defined as the derivatives of the *L* [independent elements](#page-20-0) with respect to the coefficients.
- <span id="page-14-8"></span>mopt[i](#page-5-3)mize\_result\_gradient(*[M](#page-5-0)*  $\lceil$  , *i*  $\rceil$ ) returns the 1  $\times$   $(ki+ci)$  gradient rowvector for the *i*th equation. If  $i \geq 0$  or argument *i* is omitted, the  $1 \times K$  gradient corresponding to the [full set](#page-6-3)

[of coefficients](#page-6-3) is returned. Gradient is defined as the derivative of the objective function with respect to the [coefficients](#page-6-3).

- <span id="page-15-0"></span>mopt[i](#page-5-3)mize\_result\_Hessian(*[M](#page-5-0)*  $\lceil$  , *i*  $\rceil$  ) returns the  $(ki+ci)\times(ki+ci)$  Hessian matrix for the *i*th equation. If  $i \geq 0$  or argument *i* is omitted, the  $K \times K$  Hessian corresponding to the [full](#page-6-3) [set of coefficients](#page-6-3) is returned. The Hessian is defined as the second derivative of the objective function with respect to the [coefficients](#page-6-3).
- <span id="page-15-1"></span>mopt[i](#page-5-3)mize\_result\_V(*[M](#page-5-0)*  $\big[$  , *i*  $\big]$  ) returns the appropriate  $(ki+ci)\times(ki+ci)$  submatrix of the full variance matrix calculated according to the default *[vcetype](#page-14-9)*. If  $i \geq 0$  or argument *i* is omitted, the full  $K \times K$  variance matrix corresponding to the [full set of coefficients](#page-6-3) is returned.
- <span id="page-15-2"></span>moptimize\_result\_Vtype(*[M](#page-5-0)*) returns a string scalar containing the default *[vcetype](#page-14-9)*.
- <span id="page-15-3"></span>mopt[i](#page-5-3)mize\_result\_V\_oim(*[M](#page-5-0)*  $[$  , *i*]) returns the appropriate  $(ki+ci)\times (ki+ci)$  submatrix of the full variance matrix calculated as the inverse of the negative Hessian matrix (the observed information matrix). If  $i \geq 0$  or argument *i* is omitted, the full  $K \times K$  variance matrix corresponding to the [full set of coefficients](#page-6-3) is returned.
- <span id="page-15-4"></span>mopt[i](#page-5-3)mize\_result\_V\_opg(*[M](#page-5-0)*  $\lceil$  , *i*  $\rceil$  ) returns the appropriate  $(ki+ci)\times(ki+ci)$  submatrix of the full variance matrix calculated as the inverse of the outer product of the gradients. If  $i >$ . or argument *i* is omitted, the full  $K \times K$  variance matrix corresponding to the full [full set of](#page-6-3) [coefficients](#page-6-3) is returned. If moptimize\_result  $V$  opg() is used with [evaluator types](#page-16-2) other than 1f, 1f\*, gf, or q, an appropriately dimensioned matrix of zeros is returned.
- <span id="page-15-5"></span>mopt[i](#page-5-3)mize\_result\_V\_robust(*[M](#page-5-0)*  $\lceil$  , *i*  $\rceil$  ) returns the appropriate  $(ki+ci)\times(ki+ci)$  submatrix of the full variance matrix calculated via the sandwich estimator. If  $i >$  or argument *i* is omitted, the full  $K \times K$  variance matrix corresponding to the [full set of coefficients](#page-6-3) is returned. If moptimize\_result\_V\_robust() is used with [evaluator types](#page-16-2) other than  $1f$ ,  $1f$ \*, gf, or q, an appropriately dimensioned matrix of zeros is returned.
- <span id="page-15-6"></span>moptimize\_result\_iterations $(M)$  $(M)$  $(M)$  returns a real scalar containing the number of iterations performed.
- <span id="page-15-7"></span>moptimize\_result\_converged(*[M](#page-5-0)*) returns a real scalar containing 1 if [convergence](#page-12-0) was achieved and 0 otherwise.
- <span id="page-15-8"></span>moptimize\_result\_iterationlog $(M)$  $(M)$  $(M)$  returns a real colvector containing the values of the objective function at the end of each iteration. Up to the last 20 iterations are returned, one to a row.
- <span id="page-15-9"></span>moptimize\_result\_errorcode $(M)$  $(M)$  $(M)$  returns the real scalar containing the error code from the most recently run optimization or function evaluation. The error code is 0 if there are no errors. This function is useful only after  $\text{moptimize}()$  or  $\text{moptimize\_evaluate}()$  because the nonunderscore versions aborted with error if there were problems.
- <span id="page-15-10"></span>moptimize result errortext  $(M)$  $(M)$  $(M)$  returns a string scalar containing the error text corresponding to moptimize\_result\_errorcode().
- <span id="page-15-11"></span>moptimize\_result\_returncode $(M)$  $(M)$  $(M)$  returns a real scalar containing the Stata return code corresponding to moptimize\_result\_errorcode().

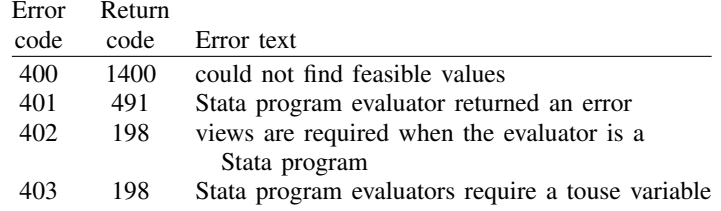

The following error codes and their corresponding Stata return codes are for moptimize() only. To see other [error codes](http://www.stata.com/manuals13/m-5optimize.pdf#m-5optimize()Remarksandexampleserrcodes) and their corresponding Stata return codes, see [M-5] optimize().

#### <span id="page-16-0"></span>**Stata evaluators**

The following function is useful only when your evaluator is a Stata program instead of a Mata function.

<span id="page-16-6"></span><span id="page-16-1"></span>moptimize\_ado\_cleanup( $M$ ) removes all the global macros with the ML prefix. A temporary weight variable is also dropped if weights were specified.

#### **Advanced functions**

<span id="page-16-4"></span>These functions are not really advanced, they are just seldomly used.

- moptimize\_init\_verbose(*[M](#page-5-0)*, { "on" | "off" }) specifies whether error messages are to be displayed. The default is "on".
- <span id="page-16-3"></span>moptimize\_init\_evaluations( $M$ , { "off" | "on" }) specifies whether the system is to count the number of times the [evaluator](#page-16-2) is called. The default is "off".
- <span id="page-16-5"></span>moptimize\_result\_evaluations( $M$ ) returns a  $1 \times 3$  real rowvector containing the number of times the [evaluator](#page-16-2) was called, assuming moptimize\_init\_evaluations() was set on. Contents are the number of times called for the purposes of 1) calculating the objective function, 2) calculating the objective function and its first derivative, and 3) calculating the objective function and its first and second derivatives. If moptimize\_init\_evaluations() was set off, returned is (0,0,0).

#### <span id="page-16-2"></span>**Syntax of evaluators**

An evaluator is a program you write that calculates the value of the function being optimized and optionally calculates the function's first and second derivatives. The evaluator you write is called by the moptimize() functions.

There are five styles in which the evaluator can be written, known as types  $1f$ , d,  $1f$ \*, gf, and q. evaluatortype, optionally specified in moptimize\_init\_evaluatortype(), specifies the style in which the evaluator is written. Allowed values are

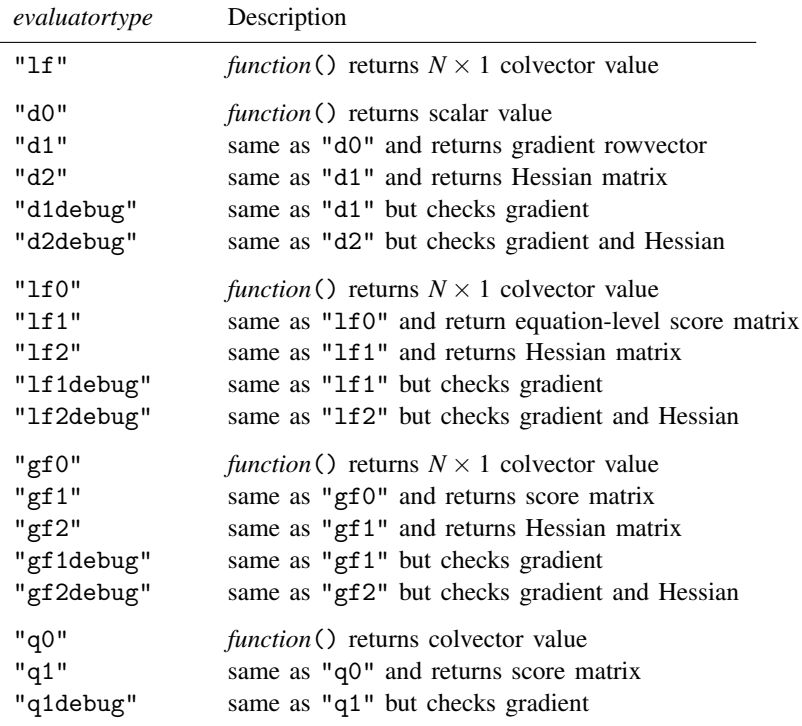

The default is "1f" if not set.

"q" evaluators are used with technique "gn". Returned gradients are  $1 \times K$  $1 \times K$  rowvectors. Returned Hessians are  $K \times K$  $K \times K$  matrices.

Examples of each of the evaluator types are outlined below.

You must tell moptimize() the identity and type of your evaluator, which you do by using the moptimize\_init\_evaluator() and moptimize\_init\_evaluatortype() functions.

- <span id="page-17-0"></span>moptimize init evaluator(*[M](#page-5-0)*, &*functionname*()) sets the identity of the evaluator function that you write in Mata.
- moptimize init evaluator(*[M](#page-5-0)*, "*programname*") sets the identity of the evaluator program that you write in Stata.
- <span id="page-17-1"></span>moptimize init evaluatortype(*[M](#page-5-0)*, *[evaluatortype](#page-16-2)*) informs moptimize() of the style of evaluator you have written. *evaluatortype* is a string scalar from the table above. The default is "lf".
- <span id="page-17-2"></span>moptimize init negH( $M$ ,  $\{$  "off"  $|$  "on"  $\}$ ) sets whether the evaluator you have written returns *H* or −*H*, the Hessian or the negative of the Hessian, if it returns a Hessian at all. This is for backward compatibility with prior versions of Stata's ml command (see [R] [ml](http://www.stata.com/manuals13/rml.pdf#rml)). Modern evaluators return *H*. The default is "off".

#### <span id="page-18-0"></span>**Syntax of type lf evaluators**

 $l$ feval $(M, b, \overline{fv})$ : *inputs*: *M*: problem definition *b*: coefficient vector *outputs*: *fv*:  $N \times 1$ ,  $N = #$  of observations

Notes:

- 1. The objective function is  $f() = \text{colsum}(f_V)$ .
- 2. In the case where  $f()$  is a log-likelihood function, the values of the log likelihood must be summable over the observations.
- 3. For use with any [technique](#page-8-1) except gn.
- 4. May be used with robust, clustering, and survey.
- 5. Returns  $fv$  containing missing  $(fv = .)$  if evaluation is not possible.

#### <span id="page-18-1"></span>**Syntax of type d evaluators**

deval(*M*, todo, *b*,  $\overline{f}_V$ ,  $\overline{g}$ ,  $\overline{H}$ ):

*inputs*:

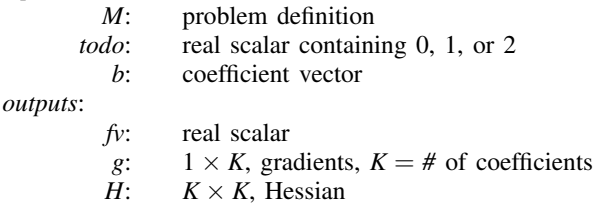

Notes:

- 1. The objective function is  $f() = f v$ .
- 2. For use with any log-likelihood function, or any function.
- 3. For use with any [technique](#page-8-1) except gn and bhhh.
- 4. Cannot be used with robust, clustering, or survey.
- 5. *deval*() must always fill in  $f_v$ , and fill in *g* if  $\text{todo} \geq 1$ , and fill in *H* if  $\text{todo} = 2$ . For type d0, *todo* will always be 0. For type d1 and d1debug, *todo* will be 0 or 1. For type d2 and d2debug, *todo* will be 0, 1, or 2.
- 6. Returns  $fv =$ . if evaluation is not possible.

#### <span id="page-19-0"></span>**Syntax of type lf\* evaluators**

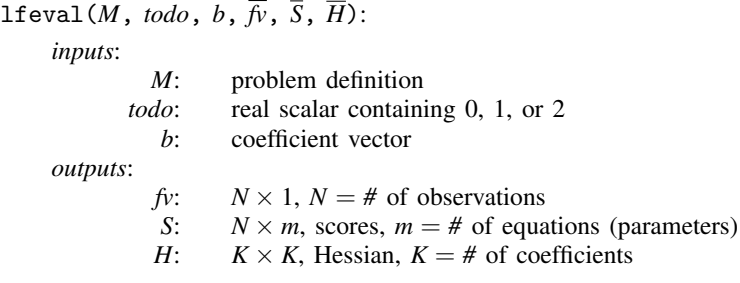

Notes:

- 1. The objective function is  $f() = \text{colsum}(fv)$ .
- 2. Type lf\* is a variation of type lf that allows the user to supply analytic derivatives. Although  $1f*$  could be used with an arbitrary function, it is intended for use when  $f()$  is a log-likelihood function and the log-likelihood values are summable over the observations.
- 3. For use with any [technique](#page-8-1) except gn.
- 4. May be used with robust, clustering, and survey.
- 5. Always returns  $f_V$ , returns  $S$  if  $todo \geq 1$ , and returns  $H$  if  $todo = 2$ . For type 1f0,  $todo$ will always be 0. For type lf1 and lf1debug, *todo* will be 0 or 1. For type lf2 and lf2debug, *todo* will be 0, 1, or 2.
- <span id="page-19-1"></span>6. Returns *fv* containing missing  $(fv = .)$  if evaluation is not possible.

#### **Syntax of type gf evaluators**

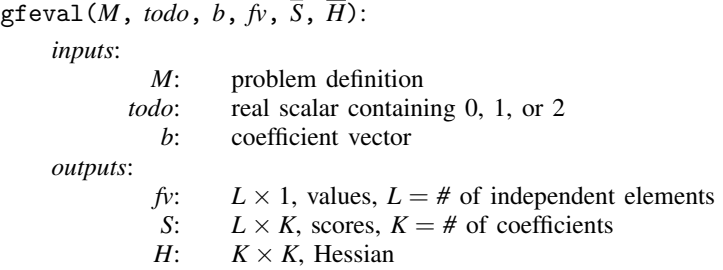

Notes:

- 1. The objective function is  $f() = \text{colsum}(f_V)$ .
- 2. Type gf is a variation on type  $1f*$  that relaxes the requirement that the log-likelihood function be summable over the observations. gf is especially useful for fitting panel-data models with [technique](#page-8-1) bhhh. Then *L* is the number of panels.
- 3. For use with any gf is especially useful for fitting panel-data models with except gn.
- 4. May be used with robust, clustering, and survey.
- 5. Always returns  $f_v$ , returns *S* if  $todo \geq 1$ , and returns *H* if  $todo = 2$ . For type gf0, *todo* will always be 0. For type gf1 and gf1debug, *todo* will be 0 or 1. For type gf2 and gf2debug, *todo* will be 0, 1, or 2.
- <span id="page-20-0"></span>6. Returns  $fv = .$  if evaluation is not possible.

#### **Syntax of type q evaluators**

qeval(*M*, *todo*, *b*,  $\overline{r}$ ,  $\overline{S}$ )

*inputs*:

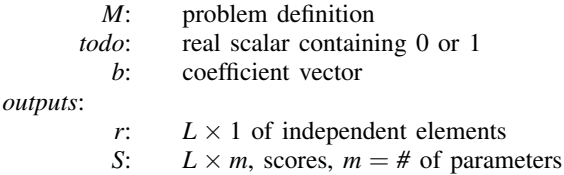

#### Notes:

- 1. Type q is for quadratic optimization. The objective function is  $f() = r'Wr$ , where *r* is returned by *qeval*() and *W* has been previously set by using moptimize\_init\_gnweightmatrix(), described below.
- 2. For use only with [techniques](#page-8-1) gn and nm.
- 3. Always returns *r* and returns *S* if *todo* = 1. For type q0, *todo* will always be 0. For type q1 and q1debug, *todo* will be 0 or 1. There is no type q2.
- 4. Returns *r* containing missing, or  $r =$  . if evaluation is not possible.

<span id="page-20-1"></span>Use moptimize\_init\_gnweightmatrix() during initialization to set matrix *W*.

moptimize init gnweightmatrix(*[M](#page-5-0)*, *[W](#page-20-0)*) sets real matrix  $W: L \times L$ , which is used only by type q evaluators. The objective function is  $r'Wr$ . If *W* is not set and if observation weights *w* are set by using [moptimize](#page-7-7) init weight(), then  $W = diag(w)$ . If *w* is not set, then *W* is the identity matrix.

moptimize() does not produce a robust VCE when you set *W* with moptimize\_init\_gnweight().

#### <span id="page-21-0"></span>**Passing extra information to evaluators**

In addition to the arguments the evaluator receives, you may arrange that extra information be sent to the evaluator. Specify the extra information to be sent by using moptimize init userinfo().

- <span id="page-21-3"></span>moptimize init userinfo( $M$ ,  $l$ ,  $Z$ ) specifies that the  $l$ th piece of extra information is  $Z$ .  $l$ is a real scalar. The first piece of extra information should be 1; the second piece, 2; and so on. *Z* can be anything. No copy of *Z* is made.
- <span id="page-21-2"></span>moptimize init nuserinfo( $M$ ,  $n$  *user*) specifies the total number of extra pieces of information to be sent. Setting *n*\_user is optional; it will be automatically determined from the moptimize\_init\_userinfo() calls you issue.

Inside your evaluator, you access the information by using moptimize  $.util_userinfo()$ .

<span id="page-21-1"></span>moptimize\_util\_userinfo( $M$ ,  $l$ ) returns the  $Z$  set by moptimize\_init\_userinfo().

#### **Utility functions**

There are various utility functions that are helpful in writing [evaluators](#page-16-2) and in processing results returned by the [moptimize](#page-13-0)\_result\_\*() functions.

The first set of utility functions are useful in writing evaluators, and the first set return results that all evaluators need.

- <span id="page-21-4"></span>moptimize\_util\_depvar(*[M](#page-5-0)*, *[j](#page-5-2)*) returns an  $Nj \times 1$  colvector containing the values of the *j*th dependent variable, the values set by moptimize init depvar $(M, j, \ldots)$ .
- <span id="page-21-5"></span>moptimize\_util\_x[b](#page-6-3)( $M$ ,  $b$ , *[i](#page-5-3)*) returns the  $Ni \times 1$  colvector containing the value of the *i*th [parameter](#page-5-3), which is usually  $Xi \times bi' : + b0i$ , but might be as complicated as  $Xi \times bi' +oi +$  $ln(ti)$  : + *b0i*.

Once the inputs of an evaluator have been processed, the following functions assist in making the calculations required of evaluators.

- <span id="page-21-6"></span>moptimize\_util\_sum( $M$ ,  $v$ ) returns the "sum" of colvector  $v$ . This function is for use in evaluators that require you to return an overall objective function value rather than observationby-observation results. Usually, moptimize\_util\_sum() returns sum(*v*), but in cases where you have specified a weight by using [moptimize](#page-7-7)\_init\_weight() or there is an implied weight due to use of [moptimize](#page-7-9) init svy(), the appropriately weighted sum is returned. Use moptimize\_util\_sum() to sum log-likelihood values.
- <span id="page-21-7"></span>mopt[i](#page-5-3)mize\_util\_vecsum( $M$ ,  $i$ ,  $s$ ,  $value$ ) is like moptimize\_util\_sum(), but for use with gradients. The gradient is defined as the vector of partial derivatives of  $f()$  with respect to the coefficients *bi*. Some evaluator types require that your evaluator be able to return this vector. Nonetheless, it is usually easier to write your evaluator in terms of parameters rather than coefficients, and this function handles the mapping of parameter gradients to the required coefficient gradients.

Input *s* is an  $Ni \times 1$  colvector containing  $df/dpi$  for each observation.  $df/dpi$  is the partial derivative of the objective function, but with respect to the *i*th parameter rather than the *i*th set of coefficients. moptimize util vecsum() takes *s* and returns the  $1 \times (ki + ci)$  summed gradient. Also weights, if any, are factored into the calculation.

If you have more than one equation, you will need to call moptimize\_util\_vecsum()  $m$ times, once for each equation, and then concatenate the individual results into one vector.

*value* plays no role in moptimize\_util\_vecsum()'s calculations. *value*, however, should be specified as the result obtained from  $m$ optimize\_util\_sum(). If that is inconvenient, make *value* any nonmissing value. If the calculation from parameter space to vector space cannot be performed, or if your original parameter space derivatives have any missing values, *value* will be changed to missing. Remember, when a calculation cannot be made, the evaluator is to return a missing value for the objective function. Thus storing the value of the objective function in *value* ensures that your evaluator will return missing if it is supposed to.

<span id="page-22-0"></span>mopt[i](#page-5-3)mize\_util\_matsum $(M, i, i2, s, value)$  $(M, i, i2, s, value)$  $(M, i, i2, s, value)$  $(M, i, i2, s, value)$  $(M, i, i2, s, value)$  is similar to moptimize\_util\_vecsum(), but for Hessians (matrix of second derivatives).

Input *s* is an  $Ni \times 1$  colvector containing  $d^2f/dpidpi2$  for each observation. moptimize <u>util</u> matsum() returns the  $(ki + ci) \times (ki2 + ci2)$  summed Hessian. Also weights, if any, are factored into the calculation.

If you have  $m > 1$  equations, you will need to call moptimize util matsum()  $m \times (m+1)/2$ times and then join the results into one symmetric matrix.

*value* plays no role in the calculation and works the same way it does in mopti $mize\_util\_vecsum()$ .

<span id="page-22-1"></span>moptimize util matbysum() is an added helper for making moptimize util matsum() calculations in cases where you have panel data and the log-likelihood function's values exists only at the panel level. mopt[i](#page-5-3)mize\_util\_matbysum $(M, i, a, b, value)$  $(M, i, a, b, value)$  $(M, i, a, b, value)$  is for making d[i](#page-5-3)agonal calculations and moptimize\_util\_matbysum $(M, i, i2, a, b, c, value)$  $(M, i, i2, a, b, c, value)$  $(M, i, i2, a, b, c, value)$  $(M, i, i2, a, b, c, value)$  $(M, i, i2, a, b, c, value)$  is for making off-diagonal calculations.

This is an advanced topic; see [Gould, Pitblado, and Poi](#page-36-2) ([2010,](#page-36-2) 136–138) for a full description of it. In applying the chain rule to translate results from parameter space to coefficient space, moptimize util matsum() can be used to make some of the calculations, and moptimize util matbysum() can be used to make the rest. *value* plays no role and works just as it did in the other helper functions. moptimize\_util\_matbysum() is for use sometimes when *[by](#page-8-0)* has been set, which is done via moptimize init by  $(M, b_y)$  $(M, b_y)$  $(M, b_y)$ . moptimize util matbysum() is never required unless *by* has been set.

The formula implemented in moptimize\_util\_matbysum $(M, i, a, b, value)$  is

$$
\sum_{j=1}^{N} \left(\sum_{t=1}^{T_j} a_{jt}\right) \left(\sum_{t=1}^{T_j} b_{jt} \mathbf{x}'_{1jt}\right) \left(\sum_{t=1}^{T_j} b_{jt} \mathbf{x}_{1jt}\right)
$$

The formula implemented in moptimize util matbysum(*M*, *i*, *i2*, *a*, *b*, *c*, *value*) is

$$
\sum_{j=1}^{N} \left(\sum_{t=1}^{T_j} a_{jt}\right) \left(\sum_{t=1}^{T_j} b_{jt} \mathbf{x}'_{1jt}\right) \left(\sum_{t=1}^{T_j} c_{jt} \mathbf{x}_{2jt}\right)
$$

<span id="page-22-2"></span>moptimize\_util\_by() returns a pointer to the vector of group identifiers that were set using moptimize  $\text{init}_\text{DV}()$ . This vector can be used with [panelsetup\(\)](http://www.stata.com/manuals13/m-5panelsetup.pdf#m-5panelsetup()) to perform panel level calculations.

The other utility functions are useful inside or outside of evaluators. One of the more useful is moptimize util eq indices(), which allows two or three arguments.

- <span id="page-23-3"></span>mopt[i](#page-5-3)mize util eq indices  $(M, i)$  $(M, i)$  $(M, i)$  returns a  $1 \times 2$  vector that can be used with [range](http://www.stata.com/manuals13/m-2subscripts.pdf#m-2subscripts) [subscripts](http://www.stata.com/manuals13/m-2subscripts.pdf#m-2subscripts) to extract the portion relevant for the *i*th equation from any  $1 \times K$  $1 \times K$  vector, that is, from any vector conformable with the [full coefficient vector](#page-6-3).
- moptimize\_util\_eq\_indices( $M$ ,  $i$ ,  $i2$ ) returns a 2  $\times$  2 matrix that can be used with [range](http://www.stata.com/manuals13/m-2subscripts.pdf#m-2subscripts) [subscripts](http://www.stata.com/manuals13/m-2subscripts.pdf#m-2subscripts) to exact the portion relevant for the *i*th and *i2*th equations from any  $K \times K$  $K \times K$  matrix, that is, from any matrix with rows and columns conformable with the full variance matrix.

For instance, let b be the  $1 \times K$  full coefficient vector, perhaps obtained by being passed into an evaluator, or perhaps obtained from  $b =$  moptimize\_result\_coefs( $M$ ). Then  $b$ [|moptimize\_util\_eq\_indices(*M*, *i*)|] is the  $1 \times (ki + ci)$  vector of coefficients for the *i*th equation.

Let V be the  $K \times K$  full variance matrix obtained by  $V = \text{moptimize\_result\_V}(M)$ . Then V[|moptimize\_util\_eq\_indices(*M*, *i*, *i*)|] is the  $(ki+ci) \times (ki+ci)$  variance matrix for the *i*th equation. V[|moptimize\_util\_eq\_indices(*M*, *i*, *j*)|] is the  $(ki+ci) \times (kj+ci)$  covariance matrix between the *i*th and *j*th equations.

Finally, there is one more utility function that may help when you become confused: mopti $mize\_query()$ .

# **Description**

The moptimize() functions find coefficients  $(b_1, b_2, \ldots, b_m)$  that maximize or minimize  $f(\mathbf{p}_1, \mathbf{p}_2, \dots, \mathbf{p}_m)$ , where  $\mathbf{p}_i = \mathbf{X}_i \times \mathbf{b}'_i$ , a linear combination of  $\mathbf{b}_i$  and the data. The user of moptimize() writes a Mata function or Stata program to evaluate  $f(\mathbf{p}_1, \mathbf{p}_2, \dots, \mathbf{p}_m)$ . The data can be in Mata matrices or in the Stata dataset currently residing in memory.

<span id="page-23-1"></span>moptimize() is especially useful for obtaining solutions for maximum likelihood models, minimum chi-squared models, minimum squared-residual models, and the like.

# **Remarks and examples [stata.com](http://stata.com)**

Remarks are presented under the following headings:

[Relationship of moptimize\( \) to Stata's ml and to Mata's optimize\( \)](#page-24-1) [Mathematical statement of the moptimize\( \) problem](#page-24-0) Filling in moptimize() from the mathematical statement [The type lf evaluator](#page-28-0) [The type d, lf\\*, gf, and q evaluators](#page-31-0) [Example using type d](#page-32-0) [Example using type lf\\*](#page-34-0)

<span id="page-23-2"></span><span id="page-23-0"></span>moptimize query(*[M](#page-5-0)*) displays in readable form everything you have set via the [mopti](#page-1-0) $mize\_init$  $mize\_init$   $*()$  functions, along with the status of the system.

#### <span id="page-24-1"></span>**Relationship of moptimize( ) to Stata's ml and to Mata's optimize( )**

moptimize() is Mata's and Stata's premier optimization routine. This is the routine used by most of the official optimization-based estimators implemented in Stata.

That said, Stata's m1 command—see  $[R]$  [ml](http://www.stata.com/manuals13/rml.pdf#rml)—provides most of the capabilities of Mata's moptimize(), and ml is easier to use. In fact, ml uses moptimize() to perform the optimization, and ml amounts to little more than a shell providing a friendlier interface. If you have a maximum likelihood model you wish to fit, we recommend you use ml instead of moptimize(). Use moptimize() when you need or want to work in the Mata environment, or when you wish to implement a specialized system for fitting a class of models.

Also make note of Mata's optimize() function; see [M-5] optimize(). moptimize() finds coefficients  $(b_1, b_2, \ldots, b_m)$  that maximize or minimize  $f(p_1, p_2, \ldots, p_m)$ , where  $p_i = X_i \times b_i$ . optimize() handles a simplified form of the problem, namely, finding constant  $(p_1, p_2, \ldots, p_m)$  that maximizes or minimizes  $f(.)$ . moptimize() is the appropriate routine for fitting a Weibull model, but if all you need to estimate are the fixed parameters of the Weibull distribution for some population, moptimize() is overkill and optimize() will prove easier to use.

These three routines are all related. Stata's ml uses moptimize() to do the numerical work. moptimize(), in turn, uses optimize() to perform certain calculations, including the search for parameters. There is nothing inferior about optimize() except that it cannot efficiently deal with models in which parameters are given by linear combinations of coefficients and data.

#### <span id="page-24-0"></span>**Mathematical statement of the moptimize( ) problem**

We mathematically describe the problem moptimize() solves not merely to fix notation and ease communication, but also because there is a one-to-one correspondence between the mathematical notation and the moptimize*\**() functions. Simply writing your problem in the following notation makes obvious the moptimize*\**() functions you need and what their arguments should be.

In what follows, we are going to simplify the mathematics a little. For instance, we are about to claim  $\mathbf{p}_i = \mathbf{X}_i \times \mathbf{b}_i : t_i$ , when in the syntax section, you will see that  $\mathbf{p}_i = \mathbf{X}_i \times \mathbf{b}_i + \mathbf{o}_i + \ln(\mathbf{t}_i) : t_i$ . Here we omit  $\mathbf{o}_i$  and  $\ln(t_i)$  because they are seldom used. We will omit some other details, too. The statement of the problem under [Syntax](#page-0-0), above, is the full and accurate statement. We will also use typefaces a little differently. In the syntax section, we use italics following programming convention. In what follows, we will use boldface for matrices and vectors, and italics for scalars so that you can follow the math more easily. So in this section, we will write  $\mathbf{b}_i$ , whereas under syntax we would write *bi*; regardless of typeface, they mean the same thing.

Function moptimize() finds coefficients

$$
\mathbf{b} = ((\mathbf{b}_1, c_1), (\mathbf{b}_2, c_2), \ldots, (\mathbf{b}_m, c_m))
$$

where

**b**<sub>1</sub>: 
$$
1 \times k_1
$$
, **b**<sub>2</sub>:  $1 \times k_2$ , ..., **b**<sub>m</sub>:  $1 \times k_m$   
 $c_1$ :  $1 \times 1$ ,  $c_2$ :  $1 \times 1$ , ...,  $c_m$ :  $1 \times 1$ 

that maximize or minimize function

 $f(\mathbf{p}_1, \mathbf{p}_2, \dots, \mathbf{p}_m; \mathbf{y}_1, \mathbf{y}_2, \dots, \mathbf{y}_D)$ 

where

$$
\mathbf{p}_1 = \mathbf{X}_1 \times \mathbf{b}'_1 : + c_1, \qquad \mathbf{X}_1 : N_1 \times k_1
$$
  
\n
$$
\mathbf{p}_2 = \mathbf{X}_2 \times \mathbf{b}'_2 : + c_2, \qquad \mathbf{X}_2 : N_2 \times k_2
$$
  
\n
$$
\vdots
$$
  
\n
$$
\mathbf{p}_m = \mathbf{X}_m \times \mathbf{b}'_m : + c_m, \qquad \mathbf{X}_m : N_m \times k_m
$$

and where  $y_1, y_2, \ldots, y_D$  are of arbitrary dimension.

Usually,  $N_1 = N_2 = \cdots = N_m$ , and the model is said to be fit on data of *N* observations. Similarly, column vectors  $y_1, y_2, \ldots, y_D$  are usually called dependent variables, and each is also of *N* observations.

As an example, let's write the maximum likelihood estimator for linear regression in the above notation. We begin by stating the problem in the usual way, but in Mata-ish notation:

Given data  $y: N \times 1$  and  $X: N \times k$ , obtain  $((b, c), s^2)$  to fit

$$
\mathbf{y} = \mathbf{X} \times \mathbf{b}' : \mathbf{f} \cdot c + \mathbf{u}
$$

where the elements of **u** are distributed  $N(0, s^2)$ . The log-likelihood function is

$$
\ln L = \sum_{j} \ln(\text{normalden}(\mathbf{y}_j - (\mathbf{X}_j \times \mathbf{b}' : + c), 0, \text{sqrt}(s^2)))
$$

where normalden $(x, mean, sd)$  returns the density at  $x$  of the Gaussian normal with the specified mean and standard deviation; see [M-5] normal().

The above is a two-parameter or, equivalently, two-equation model in moptimize() jargon. There may be many coefficients, but the likelihood function can be written in terms of two parameters, namely  $\mathbf{p}_1 = \mathbf{X} \times \mathbf{b}' : t \cdot c$  and  $\mathbf{p}_2 = s^2$ . Here is the problem stated in the moptimize () notation:

Find coefficients

$$
\mathbf{b} = ((\mathbf{b}_1, c_1), (c_2))
$$

where

$$
\begin{array}{ll}\n\mathbf{b}_1: 1 \times k \\
c_1: 1 \times 1, & c_2: 1 \times 1\n\end{array}
$$

that maximize

$$
f(\mathbf{p}_1, \mathbf{p}_2; \mathbf{y}) = \sum \ln(\text{normalden}(\mathbf{y} - \mathbf{p}_1, 0, \text{sqrt}(\mathbf{p}_2)))
$$

where

$$
\mathbf{p}_1 = \mathbf{X} \times \mathbf{b}'_1 : + c_1, \qquad \mathbf{X} : N \times k
$$

$$
\mathbf{p}_2 = c_2
$$

and where  $y$  is  $N \times 1$ .

Notice that, in this notation, the regression coefficients  $(b_1, c_1)$  play a secondary role, namely, to determine  $p_1$ . That is, the function,  $f()$ , to be optimized—a log-likelihood function here—is written in terms of  $\mathbf{p}_1$  and  $\mathbf{p}_2$ . The program you will write to evaluate  $f()$  will be written in terms of  $\mathbf{p}_1$ and  $p_2$ , thus abstracting from the particular regression model being fit. Whether the regression is mpg on weight or log income on age, education, and experience, your program to calculate *f*() will remain unchanged. All that will change are the definitions of  $y$  and  $X$ , which you will communicate to moptimize() separately.

There is another advantage to this arrangement. We can trivially generalize linear regression without writing new code. Note that the variance  $s^2$  is given by  $p_2$ , and currently, we have  $p_2 = c_2$ , that is, a constant. moptimize() allows parameters to be constant, but it equally allows them to be given by a linear combination. Thus rather than defining  $p_2 = c_2$ , we could define  $p_2 = X_2 \times b'_2 : c_2$ . If we did that, we would have a second linear equation that allowed the variance to vary observation by observation. As far as moptimize() is concerned, that problem is the same as the original problem.

#### <span id="page-26-0"></span>**Filling in moptimize( ) from the mathematical statement**

The mathematical statement of our sample problem is the following:

Find coefficients

$$
\mathbf{b} = ((\mathbf{b}_1, c_1), (c_2))
$$

$$
b_1: 1 \times k
$$
  

$$
c_1: 1 \times 1,
$$
  

$$
c_2: 1 \times 1
$$

that maximize

$$
f(\mathbf{p}_1,\mathbf{p}_2;\mathbf{y})=\sum\textrm{ln}(\textrm{normalden}(\mathbf{y}-\mathbf{p}_1,0,\textrm{sqrt}(\mathbf{p}_2))
$$

where

$$
\mathbf{p}_1 = \mathbf{X} \times \mathbf{b}'_1 : + c_1, \qquad \qquad \mathbf{X} : N \times k
$$

$$
\mathbf{p}_2 = c_2
$$

and where  $y$  is  $N \times 1$ .

The corresponding code to perform the optimization is

```
. sysuse auto
. mata:
: function linregeval(transmorphic M, real rowvector b,
                      real colvector lnf)
{
          real colvector p1, p2
          real colvector y1
          p1 = moptimize_util_xb(M, b, 1)
          p2 = moptimize_util_xb(M, b, 2)
          y1 = moptimize_util_depvar(M, 1)
          Inf = In(normalden(y1:-p1, 0, sqrt(p2)))}
: M = moptimize_init()
: moptimize_init_evaluator(M, &linregeval())
: moptimize_init_depvar(M, 1, "mpg")
: moptimize_init_eq_indepvars(M, 1, "weight foreign")
: moptimize_init_eq_indepvars(M, 2, "")
: moptimize(M)
: moptimize_result_display(M)
```
Here is the result of running the above code:

```
. sysuse auto
(1978 Automobile Data)
. mata:
                                                       - mata (type end to exit) -
: function linregeval(transmorphic M, real rowvector b, real colvector lnf)
> {
> real colvector p1, p2<br>> real colvector v1
            real colvector y1
>
> p1 = moptimize_util_xb(M, b, 1)<br>> p2 = moptimize util xb(M, b, 2)
> p2 = moptimize_util_xb(M, b, 2)<br>> y1 = moptimize_util_depyar(M_1)
            y1 = moptimize_util_depvar(M, 1)
>
            Inf = In(normalden(y1:-p1, 0, sqrt(p2)))> }
: M = moptimize_init()
: moptimize_init_evaluator(M, &linregeval())
: moptimize_init_depvar(M, 1, "mpg")
: moptimize_init_eq_indepvars(M, 1, "weight foreign")
: moptimize_init_eq_indepvars(M, 2, "")
```
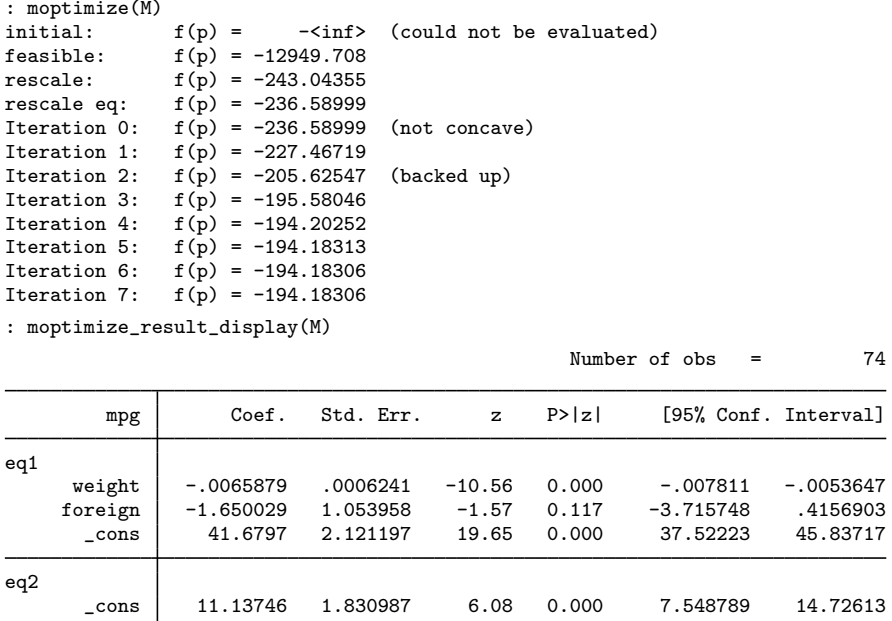

#### <span id="page-28-0"></span>**The type lf evaluator**

Let's now interpret the code we wrote, which was

```
: function linregeval(transmorphic M, real rowvector b,
                      real colvector lnf)
{
          real colvector p1, p2
          real colvector y1
          p1 = moptimize_util_xb(M, b, 1)
          p2 = moptimize_util_xb(M, b, 2)
          y1 = moptimize_util_depvar(M, 1)
          Inf = ln(normalden(y1:-p1, 0, sqrt(p2)))}
: M = moptimize_init()
: moptimize_init_evaluator(M, &linregeval())
: moptimize_init_depvar(M, 1, "mpg")
: moptimize_init_eq_indepvars(M, 1, "weight foreign")
: moptimize_init_eq_indepvars(M, 2, "")
: moptimize(M)
: moptimize_result_display(M)
```
We first defined the function to evaluate our likelihood function—we named the function linregeval(). The name was of our choosing. After that, we began an optimization problem by typing  $M = \text{moptimize} \text{init}($ , described the problem with  $\text{moptimize} \text{init}$   $*$  () functions, performed the optimization by typing moptimize(), and displayed results by using mopti $mize\_result\_display()$ .

Function linregeval() is an example of a type lf evaluator. There are several different evaluator types, including d0, d1, d2, through q1. Of all of them, type lf is the easiest to use and is the one moptimize() uses unless we tell it differently. What makes lf easy is that we need only calculate the likelihood function; we are not required to calculate its derivatives. A description of lf appears under the heading [Syntax of type lf evaluators](#page-18-0) under Syntax above.

In the syntax diagrams, you will see that type 1f evaluators receive three arguments,  $M$ ,  $b$ , and  $f$ v, although in  $l$ inregeval $(l)$ , we decided to call them M, b, and  $l$ nf. The first two arguments are inputs, and your evaluator is expected to fill in the third argument with observation-by-observation values of the log-likelihood function.

The input arguments are M and b. M is the problem handle, which we have not explained yet. Basically, all evaluators receive M as the first argument and are expected to pass M to any moptimize*\**() subroutines that they call. M in fact contains all the details of the optimization problem. The second argument, b, is the entire coefficient vector, which in the linregeval() case will be all the coefficients of our regression, the constant (intercept), and the variance of the residual. Those details are unimportant. Instead, your evaluator will pass *M* and *b* to moptimize() utility programs that will give you back what you need.

Using one of those utilities is the first action our linregeval() evaluator performs:

$$
p1 = \text{moptimize\_util\_xb(M, b, 1)}
$$

That returns observation-by-observation values of the first parameter, namely,  $X \times b_1 : + c_1$ . mopti $mize\_util\_xb(x, b, 1)$  returns the first parameter because the last argument specified is 1. We obtained the second parameter similarly:

 $p2 =$  moptimize\_util\_xb(M, b, 2)

To evaluate the likelihood function, we also need the dependent variable. Another moptimize*\**() utility returns that to us:

$$
y1 = \texttt{moptimize\_util\_depvar(M, 1)}
$$

Having p1, p2, and y1, we are ready to fill in the log-likelihood values:

 $Inf = In(normalden(y1:-p1, 0, sqrt(p2)))$ 

For a type lf evaluator, you are to return observation-by-observation values of the log-likelihood function; moptimize() itself will sum them to obtain the overall log likelihood. That is exactly what the line lnf = ln(normalden(y1:-p1, 0, sqrt(p2))) did. Note that y1 is  $N \times 1$ , p1 is  $N \times 1$ , and p2 is  $N \times 1$ , so the lnf result we calculate is also  $N \times 1$ . Some of the other evaluator types are expected to return a scalar equal to the overall value of the function.

With the evaluator defined, we can estimate a linear regression by typing

```
: M = moptimize_init()
: moptimize_init_evaluator(M, &linregeval())
: moptimize_init_depvar(M, 1, "mpg")
: moptimize_init_eq_indepvars(M, 1, "weight foreign")
: moptimize_init_eq_indepvars(M, 2, "")
: moptimize(M)
: moptimize_result_display(M)
```
All estimation problems begin with

 $M = m$ optimize\_init()

The returned value M is called a problem handle, and from that point on, you will pass M to every other moptimize() function you call. M contains the details of your problem. If you were to list *M*, you would see something like

```
: M
 0x15369a
```
 $0\times15369a$  is in fact the address where all those details are stored. Exactly how M works does not matter, but it is important that you understand what M is. M is your problem. In a more complicated problem, you might need to perform nested optimizations. You might have one optimization problem, and right in the middle of it, even right in the middle of evaluating its log-likelihood function, you might need to set up and solve another optimization problem. You can do that. The first problem you would set up as  $M1 = m$  portimize init(). The second problem you would set up as  $M2 =$ moptimize\_init(). moptimize() would not confuse the two problems because it would know to which problem you were referring by whether you used M1 or M2 as the argument of the moptimize() functions. As another example, you might have one optimization problem,  $M = \text{moptimize} \text{init}($ , and halfway through it, decide you want to try something wild. You could code  $M2 = M$ , thus making a copy of the problem, use the moptimize*\**() functions with M2, and all the while your original problem would remain undisturbed.

Having obtained a problem handle, that is, having coded  $M = m$ optimize init(), you now need to fill in the details of your problem. You do that with the moptimize init *\**() functions. The order in which you do this does not matter. We first informed moptimize() of the identity of the evaluator function:

: moptimize\_init\_evaluator(M, &linregeval())

We must also inform moptimize() as to the type of evaluator function linregeval() is, which we could do by coding

```
: moptimize_init_evaluatortype(M, "lf")
```
We did not bother, however, because type  $1f$  is the default.

After that, we need to inform moptimize() as to the identity of the dependent variables:

```
: moptimize init depvar(M, 1, "mpg")
```
Dependent variables play no special role in moptimize(); they are merely something that are remembered so that they can be passed to the evaluator function that we write. One problem might have no dependent variables and another might have lots of them. moptimize init depvar $(M,$ *i*, *y*)'s second argument specifies which dependent variable is being set. There is no requirement that the number of dependent variables match the number of equations. In the linear regression case, we have one dependent variable and two equations.

Next we set the independent variables, or equivalently, the mapping of coefficients, into parameters. When we code

: moptimize\_init\_eq\_indepvars(M, 1, "weight foreign")

we are stating that there is a parameter,  $\mathbf{p}_1 = \mathbf{X}_1 \times \mathbf{b}_1 : \mathbf{c}_1$ , and that  $\mathbf{X}_1 = (\text{weight}, \text{foreign})$ . Thus  $\mathbf{b}_1$  contains two coefficients, that is,  $\mathbf{p}_1 = (\text{weight}, \text{foreign}) \times (b_{11}, b_{12})' : t_{11}$ . Actually, we have not yet specified whether there is a constant,  $c_1$ , on the end, but if we do not specify otherwise, the constant will be included. If we want to suppress the constant, after coding moptimize\_init\_eq\_indepvars(M, 1, "weight foreign"), we would code moptimize init eq cons(M, 1, "off"). The 1 says first equation, and the "off" says to turn the constant off.

As an aside, we coded moptimize\_init\_eq\_indepvars(M, 1, "weight foreign") and so specified that the independent variables were the Stata variables weight and foreign, but the independent variables do not have to be in Stata. If we had a  $74 \times 2$  matrix named data in Mata that we wanted to use, we would have coded moptimize\_init\_eq\_indepvars $(M, 1, data)$ .

To define the second parameter, we code

: moptimize\_init\_eq\_indepvars(M, 2, "")

Thus we are stating that there is a parameter,  $p_2 = X_2 \times b_2 : c_2$ , and that  $X_2$  does not exist, leaving  $p_2 = c_2$ , meaning that the second parameter is a constant.

Our problem defined, we code

```
: moptimize(M)
```
to obtain the solution, and we code

```
: moptimize_result_display(M)
```
<span id="page-31-0"></span>to see the results. There are many moptimize result  $*$  () functions for use after the solution is obtained.

#### **The type d, lf\*, gf, and q evaluators**

Above we wrote our evaluator function in the style of type lf. moptimize() provides four other evaluator types—called types d,  $1f*, gf$ , and q—and each have their uses.

Using type lf above, we were required to calculate the observation-by-observation log likelihoods and that was all. Using another type of evaluator, say, type d, we are required to calculate the overall log likelihood, and optionally, its first derivatives, and optionally, its second derivatives. The corresponding evaluator types are called d0, d1, and d2. Type d is better than type lf because if we do calculate the derivatives, then moptimize() can execute more quickly and it can produce a slightly more accurate result (more accurate because numerical derivatives are not involved). These speed and accuracy gains justify type d1 and d2, but what about type d0? For many optimization problems, type d0 is redundant and amounts to nothing more than a slight variation on type lf. In these cases, type d0's justification is that if we want to write a type d1 or type d2 evaluator, then it is usually easiest to start by writing a type d0 evaluator. Make that work, and then add to the code to convert our type d0 evaluator into a type d1 evaluator; make that work, and then, if we are going all the way to type d2, add the code to convert our type d1 evaluator into a type d2 evaluator.

For other optimization problems, however, there is a substantive reason for type d0's existence. Type lf requires observation-by-observation values of the log-likelihood function, and for some likelihood functions, those simply do not exist. Think of a panel-data model. There may be observations within each of the panels, but there is no corresponding log-likelihood value for each of them. The loglikelihood function is defined only across the entire panel. Type lf cannot handle problems like that. Type d0 can.

That makes type d0 seem to be a strict improvement on type lf. Type d0 can handle any problem that type lf can handle, and it can handle other problems to boot. Where both can handle the problem, the only extra work to use type d0 is that we must sum the individual values we produce, and that is not difficult. Type lf, however, has other advantages. If you write a type lf evaluator, then without writing another line of code, you can obtain the robust estimates of variance, adjust for clustering, account for survey design effects, and more. moptimize() can do all that because it has the results of an observation-by-observation calculation. moptimize() can break into the assembly of those observation-by-observation results and modify how that is done. moptimize() cannot do that for d0.

So there are advantages both ways.

Another provided evaluator type is type  $1f*$ . Type  $1f*$  is a variation on type  $1f$ . It also comes in the subflavors 1f0, 1f1, and 1f2. Type 1f\* allows you to make observation-level derivative calculations, which means that results can be obtained more quickly and more accurately. Type  $1f*$  is designed to always work where lf is appropriate, which means panel-data estimators are excluded. In return, it provides all the ancillary features provided by type lf, meaning that robust standard errors, clustering, and survey-data adjustments are available. You write the evaluator function in a slightly different style when you use type  $1f*$  rather than type d.

Type gf is a variation on type lf\* that relaxes the requirement that the log-likelihood function be summable over the observations. Thus type gf can work with panel-data models and resurrect the features of robust standard errors, clustering, and survey-data adjustments. Type gf evaluators, however, are more difficult to write than type  $1f*$  evaluators.

<span id="page-32-0"></span>Type q is for the special case of quadratic optimization. You either need it, and then only type q will do, or you do not.

#### **Example using type d**

Let's return to our linear regression maximum-likelihood estimator. To remind you, this is a twoparameter model, and the log-likelihood function is

$$
f(\mathbf{p}_1, \mathbf{p}_2; \mathbf{y}) = \sum \ln (\text{normalden}(\mathbf{y} - \mathbf{p}_1, 0, \text{sqrt}(\mathbf{p}_2)))
$$

This time, however, we are going to parameterize the variance parameter  $p_2$  as the log of the standard deviation, so we will write

$$
f(\mathbf{p}_1, \mathbf{p}_2; \mathbf{y}) = \sum \ln (\texttt{normalden}(\mathbf{y} - \mathbf{p}_1, 0, \exp(\mathbf{p}_2))
$$

It does not make any conceptual difference which parameterization we use, but the log parameterization converges a little more quickly, and the derivatives are easier, too. We are going to implement a type d2 evaluator for this function. To save you from pulling out pencil and paper, let's tell you the derivatives:

$$
df/d\mathbf{p}_1 = \mathbf{z} \cdot \mathbf{/s}
$$
  
\n
$$
df/d\mathbf{p}_2 = \mathbf{z} \cdot \mathbf{r}_2 \cdot \mathbf{-1}
$$
  
\n
$$
d^2f/d\mathbf{p}_1^2 = -1 \cdot \mathbf{/s} \cdot \mathbf{r}_2
$$
  
\n
$$
d^2f/d\mathbf{p}_2^2 = -2 \times \mathbf{z} \cdot \mathbf{r}_2
$$
  
\n
$$
d^2f/d\mathbf{p}_2 = -2 \times \mathbf{z} \cdot \mathbf{/s}
$$

where

```
z = (y : -p_1):/s
```

$$
\mathbf{s} = \exp(\mathbf{p}_2)
$$

The d2 evaluator function for this problem is

```
function linregevald2(transmorphic M, real scalar todo,
                       real rowvector b, fv, g, H)
{
        v1 = moptimize calc depvar(M, 1)
        p1 = moptimize_calc_xb(M, b, 1)
        p2 = moptimize_calc_xb(M, b, 2)
        s = exp(p2)z = (v1:-p1):/s
        f_v = \text{moothinge util sum}(M, \ln(\text{normalden}(v1:-p1, 0, s)))if (todo>=1) {
                s1 = z:/ss2 = z: 2 : - 1g1 = moptimize_util_vecsum(M, 1, s1, fv)g2 = moptimize_util_vecsum(M, 2, s2, fv)g = (g1, g2)if (todo==2) {
                         h11 = -1:/s:<sup>2</sup>
                         h22 = -2*z:^2h12 = -2*z:/sH11 = moptimize_util_matsum(M, 1, 1, h11, fv)H22 = moptimize_util_matsum(M, 2, 2, h22, fv)H12 = moptimize_util_matsum(M, 1,2, h12, fv)
                         H = (H11, H12 \setminus H12', H22)}
        }
}
```
<span id="page-33-0"></span>The code to fit a model of mpg on weight and foreign reads

```
: M = moptimize_init()
: moptimize_init_evaluator(M, &linregevald2())
: moptimize_init_evaluatortype(M, "d2")
: moptimize_init_depvar(M, 1, "mpg")
: moptimize_init_eq_indepvars(M, 1, "weight foreign")
: moptimize_init_eq_indepvars(M, 2, "")
: moptimize(M)
: moptimize_result_display(M)
```
By the way, function linregevald2() will work not only with type d2, but also with types d1 and d0. Our function has the code to calculate first and second derivatives, but if we use type d1, todo will never be 2 and the second derivative part of our code will be ignored. If we use type d0, todo will never be 1 or 2 and so the first and second derivative parts of our code will be ignored. You could delete the unnecessary blocks if you wanted.

It is also worth trying the above code with types d1debug and d2debug. Type d1debug is like d1; the second derivative code will not be used. Also type d1debug will almost ignore the first derivative code. Our program will be asked to make the calculation, but moptimize() will not use the results except to report a comparison of the derivatives we calculate with numerically calculated derivatives. That way, we can check that our program is right. Once we have done that, we move to type d2debug, which will check our second-derivative calculation.

#### <span id="page-34-0"></span>**Example using type lf\***

The lf2 evaluator function for the linear-regression problem is almost identical to the type d2 evaluator. It differs in that rather than return the summed log likelihood, we return the observation-level log likelihoods. And rather than return the gradient vector, we return the equation-level scores that when used with the chain-rule can be summed to produce the gradient. The conversion from d2 to 1f2 was possible because of the observation-by-observation nature of the linear-regression problem; if the evaluator was not going to be implemented as lf, it always should have been implemented as lf1 or lf2 instead of d1 or d2. In the d2 evaluator above, we went to extra work—summing the scores—the result of which was to eliminate moptimize() features such as being able to automatically adjust for clusters and survey data. In a more appropriate type d problem—a problem for which a type  $1f^*$ evaluator could not have been implemented—those scores never would have been available in the first place.

The lf2 evaluator is

}

```
function linregevallf2(transmorphic M, real scalar todo,
                      real rowvector b, fv, S, H)
{
        y1 = moptimize_calc_depvar(M, 1)
        p1 = moptimize_calc_xb(M, b, 1)
        p2 = moptimize_calc_xb(M, b, 2)
        s = exp(p2)z = (y1:-p1): /sf_v = ln(normalden(y1:-p1, 0, s))if (todo>=1) {
                s1 = z:/s
                s2 = z:2 :- 1S = (s1, s2)if (todo==2) {
                        h11 = -1:/s:<sup>2</sup>
                        h22 = -2*z:^2h12 = -2*z:/smis = 0H11 = moptimize_util_matsum(M, 1, 1, h11, mis)H22 = moptimize_util_matsum(M, 2, 2, h22, mis)H12 = moptimize_util_matsum(M, 1,2, h12, mis)
                        H = (H11, H12 \setminus H12', H22)}
        }
```
The code to fit a model of mpg on weight and foreign reads nearly identically to the code we used in the type d2 [case.](#page-33-0) We must specify the name of our type lf2 evaluator and specify that it is type lf2:

```
: M = moptimize_init()
: moptimize_init_evaluator(M, &linregevallf2())
: moptimize_init_evaluatortype(M, "lf2")
: moptimize_init_depvar(M, 1, "mpg")
: moptimize_init_eq_indepvars(M, 1, "weight foreign")
: moptimize_init_eq_indepvars(M, 2, "")
: moptimize(M)
: moptimize_result_display(M)
```
# <span id="page-35-0"></span>**Conformability**

<span id="page-35-1"></span>See [Syntax](#page-0-0) above.

# **Diagnostics**

All functions abort with error when used incorrectly.

moptimize() aborts with error if it runs into numerical difficulties. moptimize() does not; it instead returns a nonzero error code.

The moptimize result*\**() functions abort with error if they run into numerical difficulties when called after moptimize() or moptimize evaluate(). They do not abort when run after  $\text{moptimize}()$  or  $\text{moptimize}$  evaluate(). They instead return a properly dimensioned missing result and set moptimize\_result\_errorcode() and moptimize\_result\_errortext().

Ludwig Otto Hesse (1811–1874) was born in Königsberg, Prussia (now Kaliningrad, Russia) and studied mathematics and natural sciences at the university there, where Jacobi was one of his teachers and his doctoral supervisor. After short periods of school teaching, his career included various university posts at Königsberg, Halle, Heidelberg, and finally Munich, where he died. Hesse's main work was in algebra, including geometry, the use of determinants, and the calculus of variations. The Hessian matrix is named for him, as are Hesse's normal forms of linear and planar equations.

 $\overline{\phantom{a}}$ 

Donald Wesley Marquardt (1929–1997) was born in New York and obtained degrees in physics, mathematics, and statistics from Columbia and the University of Delaware. For 39 years, he worked at DuPont as a statistician and founding manager of the company's Quality Management and Technology Center. In retirement, Marquardt set up his own consultancy and remained an international leader in establishing standards for quality management and quality assurance. His work on nonlinear estimation is highly cited. Marquardt also made major contributions to ridge and generalized inverse regression, mixture designs, and analysis of unequally spaced time series.

 $\overline{\phantom{a}}$   $\overline{\phantom{a}}$   $\overline{\$ 

# <span id="page-36-0"></span>**References**

- <span id="page-36-2"></span>Gould, W. W., J. S. Pitblado, and B. P. Poi. 2010. [Maximum Likelihood Estimation with Stata](http://www.stata-press.com/books/ml4.html). 4th ed. College Station, TX: Stata Press.
- Haas, K. 1972. Ludwig Otto Hesse. In Vol. 6 of Dictionary of Scientific Biography, ed. C. C. Gillispie, 356–358. New York: Charles Scribner's Sons.

<span id="page-36-1"></span>Hahn, G. J. 1995. A conversation with Donald Marquardt. Statistical Science 10: 377–393.

# **Also see**

- $[M-5]$  optimize() Function optimization
- [M-4] **[mathematical](http://www.stata.com/manuals13/m-4mathematical.pdf#m-4mathematical)** Important mathematical functions
- [M-4] [statistical](http://www.stata.com/manuals13/m-4statistical.pdf#m-4statistical) Statistical functions